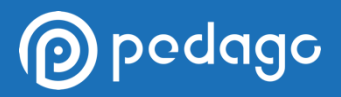

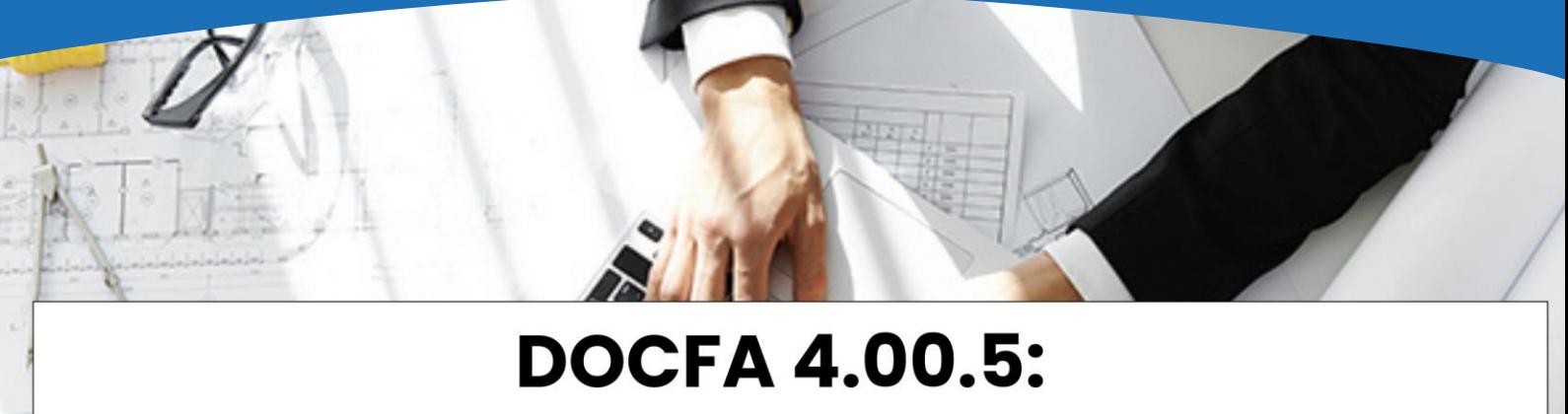

# Gestione delle pratiche catastali

Il Corso "*DOCFA 4.00.5: Gestione delle pratiche catastali*" è stato progettato nei minimi dettagli con l'intento di fornire un supporto pratico e operativo ai professionisti nel processo di presentazione delle dichiarazioni al catasto, avvalendosi dell'apposito software. Il corso si basa sull'utilizzo dell'ultima versione del software dell'Agenzia delle Entrate (la 4.00.5), e include al suo interno degli approfondimenti sugli ultimi aggiornamenti normativi relativi all'automatizzazione del processo di approvazione della pratica DOCFA. Il programma si divide in lezioni teoriche ed esempi pratici.

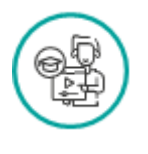

**[VISITA IL](https://www.pedago.it/corsi-formazione/corso-docfa.htm) CORSO <>>>** 

**[CORSO](https://www.pedago.it/corsi-formazione/corso-docfa.htm)** 

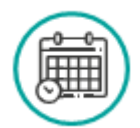

**DOCENTE DURATA MODALITÀ** Geom Gianluca Calandrino 14 ore example and the e-Learning

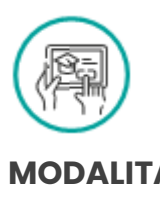

L'obiettivo è fornire ai discenti una preparazione completa sull'utilizzo del software del catasto online, sia dal punto di vista teorico che da quello pratico. La prima parte del corso è dedicato all'acquisizione delle conoscenze teorico-normative alla base dell'utilizzo del software e delle comunicazioni con il Catasto. La seconda parte, invece, assume un carattere più pratico e approfondisce nel dettaglio i passaggi della presentazione della pratica DOCFA in diverse situazioni concrete, quali il nuovo accatastamento, la variazione catastale, l'accatastamento di Ex fabbricati rurali e di BCNC. La parte conclusiva, invece, è dedicata alla procedura automatizzata.

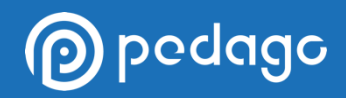

### **1. NORMATIVA CATASTALE DI RIFERIMENTO**

- 1.1. Introduzione
- 1.2. Cenni Storici: il Catasto con l'Unità d'Italia
- 1.3. Il Censimento tramite Software DOCFA
- 1.4. Evoluzione del Catasto: aspetti procedurali, gestionali e tecnici

### **2. DOCFA: SOFTWARE PER IL CENSIMENTO CATASTALE**

- 2.1. Cos'è DOCFA
- 2.2. Modifiche della prassi operativa (Pt.1)
- 2.3. Modifiche della prassi operativa (Pt.2)
- 2.4. Ultima versione del DOCFA
- 2.5. Come installare il Software DOCFA
- 2.6. Le funzioni del software DOCFA
- 2.7. Compilazione della Pratica Catastale (Pt.1)
- 2.8. Compilazione della Pratica Catastale (Pt.2)

## **3.**

#### **LE CATEGORIE CATASTALI**

- 3.1. Gruppo A: Abitazioni o simili (Pt.1)
- 3.2. Gruppo A: Abitazioni o simili (Pt.2)
- 3.3. Gruppi B e C: Alloggi collettivi e Locali di uso terziario e commerciale
- 3.4. Gruppi D e E: Unità immobiliari Speciali e Particolari
- 3.5. Gruppo F: Unità immobiliari Fittizie (Pt.1)
- 3.6. Gruppo F: Unità immobiliari Fittizie (Pt.2)

### **4.**

#### **REDIGERE UNA PLANIMETRIA CATASTALE ED UN ELABORATO PLANIMETRICO**

- 4.1. Rappresentazione Grafica delle u.i.u.
- 4.2. Gli elementi necessari da inserire nell'elaborato planimetrico
- 4.3. I Poligoni

### **5.**

#### **PROCEDURA DOCFA PER ACCATASTAMENTO: MODIFICA MODELLO D**

- 5.1. Modifica Modello D Quadro A (Pt.1)
- 5.2. Modifica Modello D Quadro A (Pt.2)
- 5.3. Modifica Modello D Quadro I
- 5.4. Modifica Modello D Quadro U
- 5.5. Modifica Modello D Quadro D

### **6. PROCEDURA DOCFA PER ACCATASTAMENTO: ELABORATI GRAFICI E MODELLO 1N/2N**

- 6.1. Elaborati Grafici Associazione Planimetria
- 6.2. Elaborati Grafici Calcolo Superfici e Creazione Poligoni
- 6.3. Modello 1N Parte Prima (Pt.1)
- 6.4. Modello 1N Parte Prima (Pt.2)
- 6.5. Modello 1N Parte Seconda
- 6.6. Modello 2N Parte Prima e Seconda
- 6.7. Elenco dei Subalterni

### **7.**

#### **PROCEDURA DOCFA PER VARIAZIONE CATASTALE**

- 7.1. Modifica Modello D Quadro B (Pt.1)
- 7.2. Modifica Modello D Quadro B (Pt.2)
- 7.3. Modifica Modello D Quadro B (Pt.3)
- 7.4. Modifica Modello D Quadro U
- 7.5. Elaborati Grafici, Modelli 1N/2N ed Elenco Subalterni
- 7.6. Documenti Pregressi (Pt.1)
- 7.7. Documenti Pregressi (Pt.2)

### **8. IL CLASSAMENTO CATASTALE**

- 8.1. Metodi di Stima
- 8.2. Il Valore Catastale
- 8.3. Il Classamento

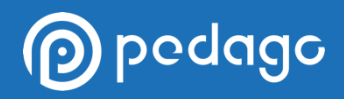

### **9.**

### **CONTROLLO, INVIO ED APPROVAZIONE DELLA PRATICA DOCFA**

- 9.1. Controllo Formale ed Invio Pratica
- 9.2. Verifiche Sistematiche e Approvazione

### **10.**

#### **CATEGORIE «PARTICOLARI» E IL LORO CENSIMENTO**

- 10.1. Bene Comune Non Censibile
- 10.2. Bene Comune Censibile
- 10.3. Unità Immobiliari Fittizie

### **11. ESEMPI PRATICI: NUOVO ACCATASTAMENTO**

- 11.1. Introduzione agli esempi pratici
- 11.2. Nuovo Accatastamento (Pt.1)
- 11.3. Nuovo Accatastamento (Pt.2)
- 11.4. Nuovo Accatastamento (Pt.3)
- 11.5. Nuovo Accatastamento (Pt.4)
- 11.6. Nuovo Accatastamento (Pt.5)
- 11.7. Nuovo Accatastamento (Pt.6)
- 11.8. Nuovo Accatastamento (Pt.7)
- 11.9. Nuovo Accatastamento (Pt.8)
- 11.10. Nuovo Accatastamento (Pt.9)
- 11.11. Nuovo Accatastamento (Pt.10)

### **12. ESEMPI PRATICI: VARIAZIONE CATASTALE**

- 12.1. Variazione Catastale (Pt.1)
- 12.2. Variazione Catastale (Pt.2)
- 12.3. Variazione Catastale (Pt.3)
- 12.4. Variazione Catastale (Pt.4)
- 12.5. Variazione Catastale (Pt.5)
- 12.6. Variazione Catastale (Pt.6)
- 12.7. Variazione Catastale (Pt.7)
- 12.8. Variazione Catastale (Pt.8)
- 12.9. Variazione Catastale (Pt.9)
- 12.10.Variazione Catastale (Pt.10)
- 12.11. Variazione Catastale (Pt.11)
- 12.12. Variazione Catastale (Pt.12)
- 12.13. Variazione Catastale (Pt.13)
- 12.14.Variazione Catastale (Pt.14)

### **13.**

#### **ESEMPI PRATICI: EX FABBRICATO RURALE**

- 13.1. Ex Fabbricato Rurale (Pt.1)
- 13.2. Ex Fabbricato Rurale (Pt.2)
- 13.3. Ex Fabbricato Rurale (Pt.3)
- 13.4. Ex Fabbricato Rurale (Pt.4)
- 13.5. Ex Fabbricato Rurale (Pt.5)
- 13.6. Ex Fabbricato Rurale (Pt.6)
- 13.7. Ex Fabbricato Rurale (Pt.7)
- 13.8. Ex Fabbricato Rurale (Pt.8)
- 13.9. Ex Fabbricato Rurale (Pt.9)
- 13.10. Ex Fabbricato Rurale (Pt.10)
- 13.11. Ex Fabbricato Rurale (Pt.11)
- 13.12. Ex Fabbricato Rurale (Pt.12)
- 13.13. Ex Fabbricato Rurale (Pt.13)

### **14.**

#### **ESEMPI PRATICI: NUOVO BENE COMUNE NON CENSIBILE**

- 14.1. Nuovo Bene Comune Non Censibile (Pt.1)
- 14.2. Nuovo Bene Comune Non Censibile (Pt.2)
- 14.3. Nuovo Bene Comune Non Censibile (Pt.3)
- 14.4. Nuovo Bene Comune Non Censibile (Pt.4)
- 14.5. Nuovo Bene Comune Non Censibile (Pt.5)
- 14.6. Nuovo Bene Comune Non Censibile (Pt.6)
- 14.7. Invio Telematico della Pratica DOCFA

### **15.**

#### **APPROVAZIONE AUTOMATICA DELLA PRATICA DOCFA**

- 15.1. Attivazione Sperimentale DOCFA Automatico 17-06-2022
- 15.2. Attivazione DOCFA Automatico del 30-06- 2022
- 15.3. Procedura Controllo DOCFA Automatico 25-05-2023
- 15.4. Esempio Pratico Procedura DOCFA Automatico (Pt.1)
- 15.5. Esempio Pratico Procedura DOCFA Automatico (Pt.2)